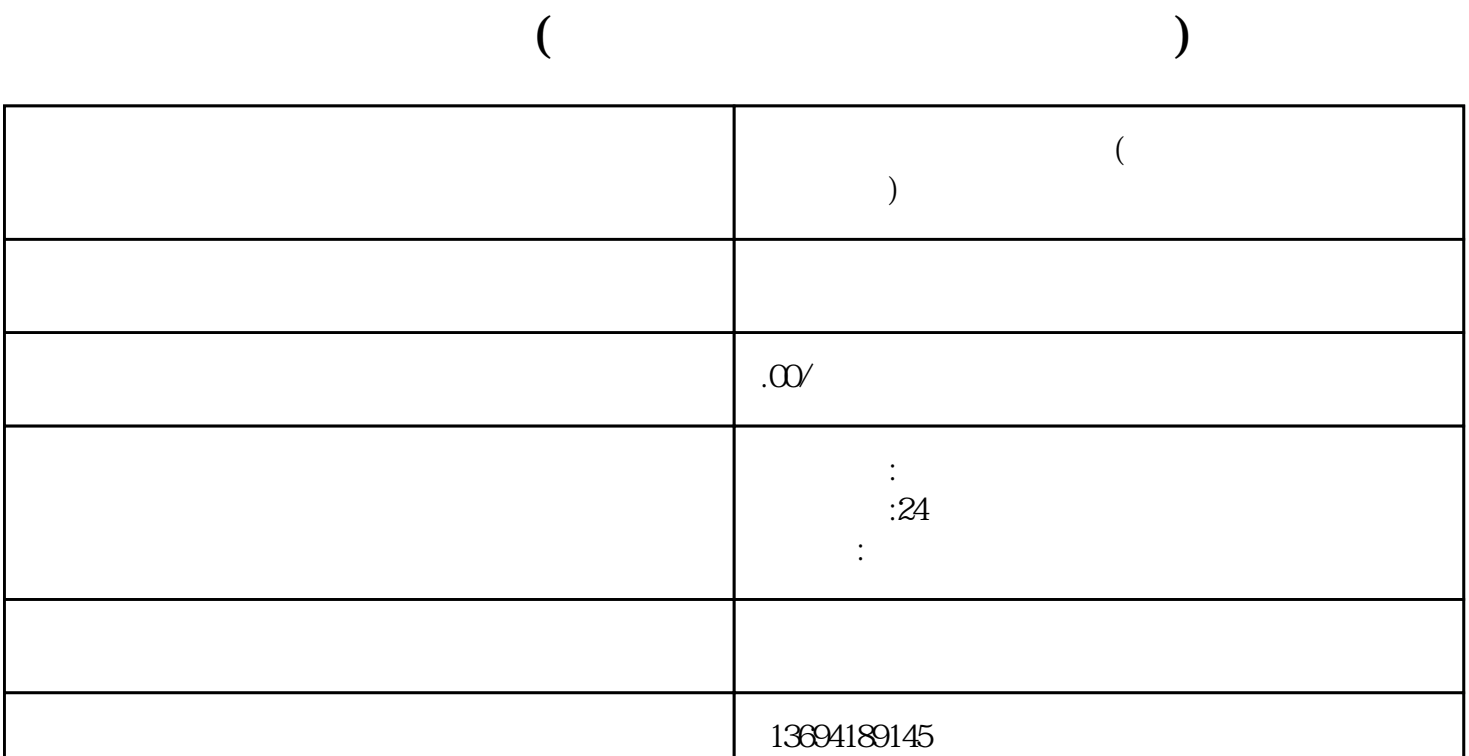

步,打开微信应用程序并登录您的帐户。然后,单击右下角的"发现"按钮,然后单击"朋友圈"或"

 $\frac{1}{\alpha}$  , and  $\frac{1}{\alpha}$  , and  $\frac{1}{\alpha}$  , and  $\frac{1}{\alpha}$  is  $\frac{1}{\alpha}$  and  $\frac{1}{\alpha}$  is  $\frac{1}{\alpha}$  is  $\frac{1}{\alpha}$  is  $\frac{1}{\alpha}$  is  $\frac{1}{\alpha}$  is  $\frac{1}{\alpha}$  is  $\frac{1}{\alpha}$  is  $\frac{1}{\alpha}$  is  $\frac{1}{\alpha}$  is  $\frac{1}{\alpha}$  is , we have a construction of the three constructions of the three constructions of the three constructions of the  $\mathcal{C}$ 

 $\frac{a}{\sqrt{a}}$ 

 $\frac{a}{\sqrt{a}}$ , we need the contract  $\frac{a}{\sqrt{a}}$ 

 $1$ 

 $\mathcal{C}$ , and  $\mathcal{C}$ , and  $\mathcal{C}$ , and  $\mathcal{C}$ 

 $\mathcal{L}$ 

多选项"按钮。

- 
- 
- 
- 
- 
- 
- -
- 
- 
- 
- 
- -
- 
- 
- -
- 
- -
- - -
- -
- 
- 
- 
- 
- 
- 
- 
- 
- 
- 
- 
- $\frac{w}{\sqrt{2\pi}}$
- 
- $\frac{a}{\sqrt{a}}$  +  $\frac{b}{\sqrt{a}}$  +  $\frac{c}{\sqrt{a}}$  +  $\frac{a}{\sqrt{a}}$  +  $\frac{c}{\sqrt{a}}$  +  $\frac{a}{\sqrt{a}}$  +  $\frac{c}{\sqrt{a}}$
- 
-